## **Finding a Needle in the Haystack of Hardened Interconnect Patterns**

**S. Nikolić, G. Zgheib\*, and P. Ienne FPL19, Barcelona, 09.09.2019**

**École Polytechnique Fédérale de Lausanne \*Intel Corporation**

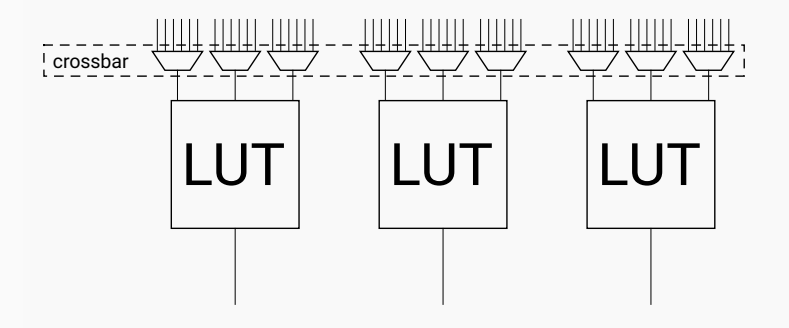

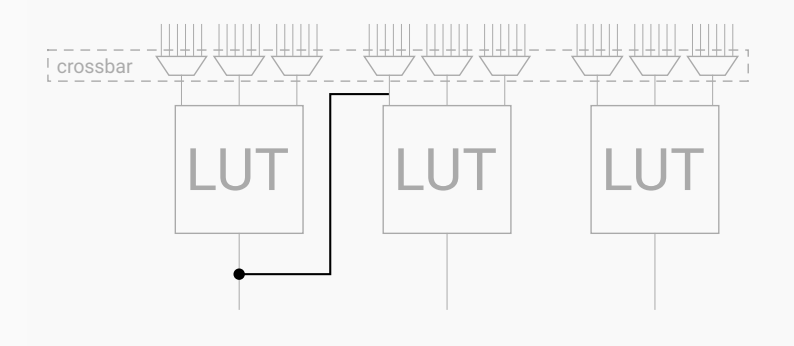

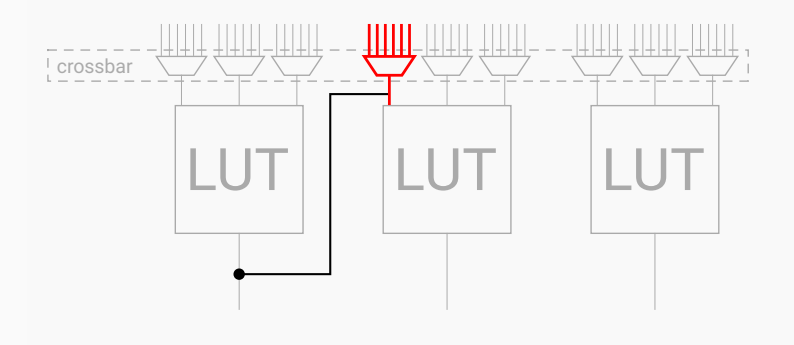

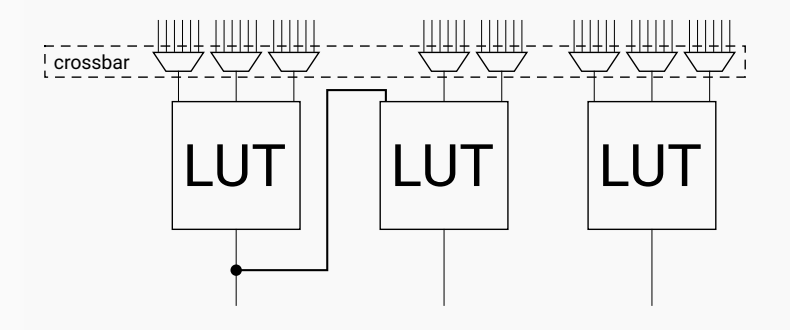

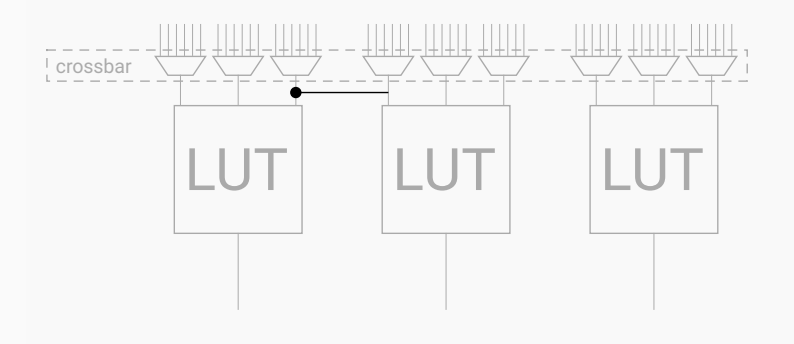

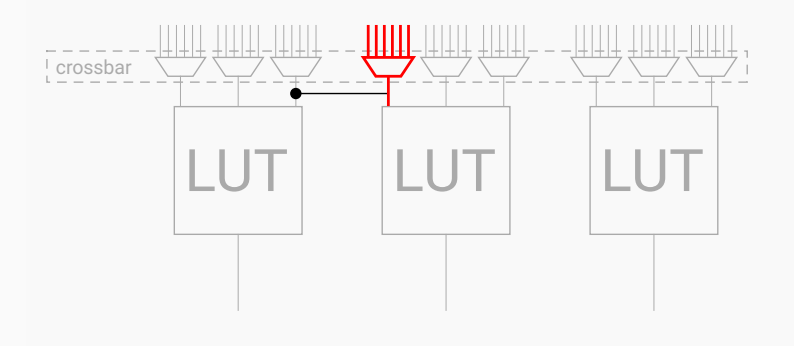

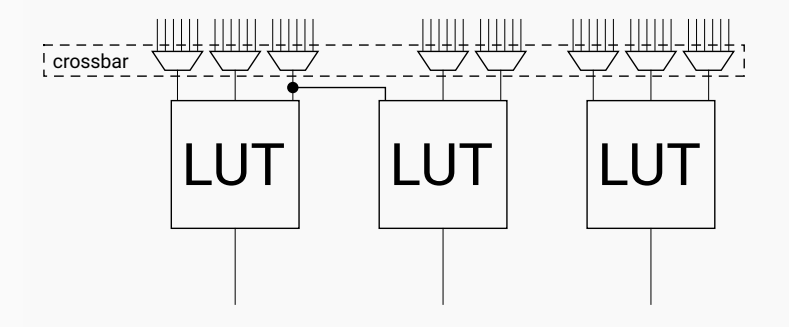

## **What is the price?**

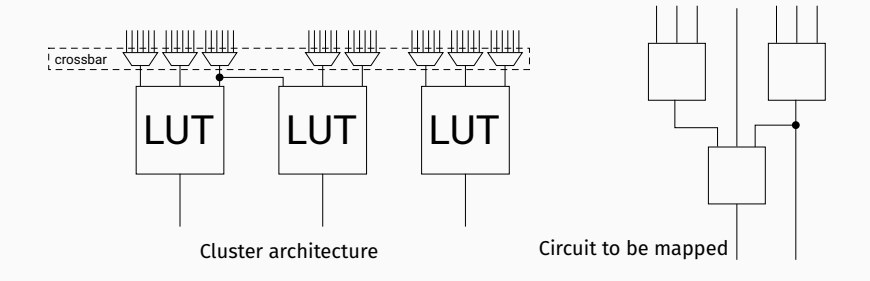

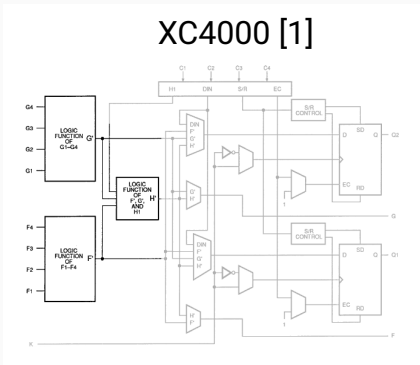

#### Triptych [3]

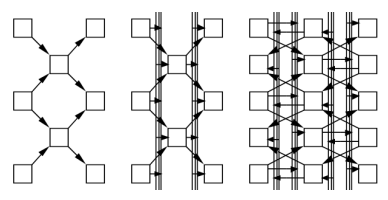

#### UTFPGA1 [2]

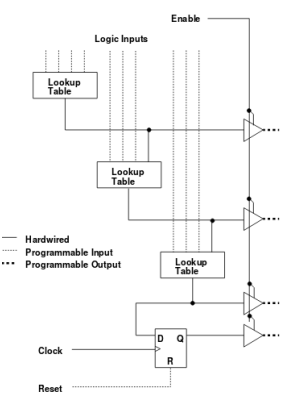

[1] H.-C. Hsieh, W. S. Carter, J. Ja, E. Cheung, S. Schreifels, C. Erickson, P. Freidin, L. Tinkey, and R. Kanazawa. Third-generation architecture boosts speed and density of field-programmable gate arrays, 1990

[2] P. Chow, S. O. Seo, D. Au, B. Fallah, C. Li, and J. Rose, A 1.2um CMOS FPGA using cascaded logic blocks and segmented routing, 1991

[3] C. Ebeling, G. Borriello, S. A. Hauck, D. Song, E. A. Walkup. TRIPTYCH: A New FPGA Architecture, 1991

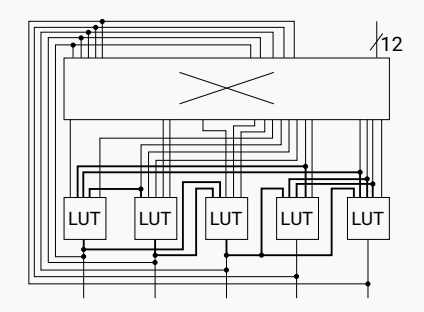

#### **How to design the patterns?**

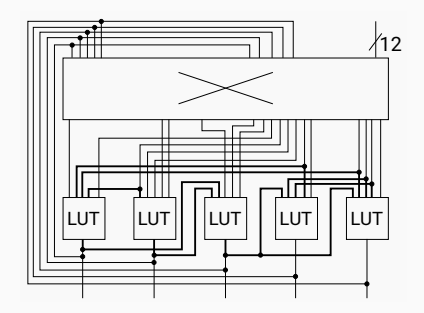

#### **How to design the patterns?**

• Intuition?

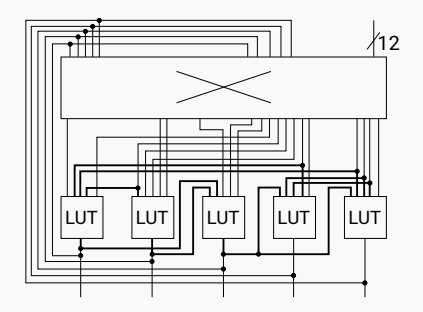

#### **How to design the patterns?**

- Intuition?
- Enumeration

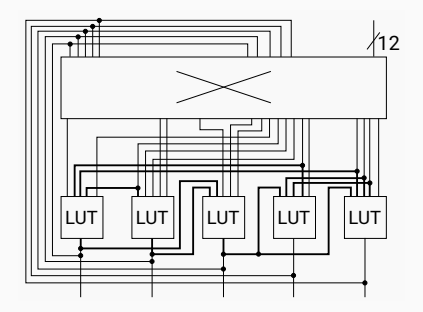

#### **How to design the patterns?**

- Intuition?
- Enumeration

 $5\times$  5-LUT  $\sim$  10 $^8$ 

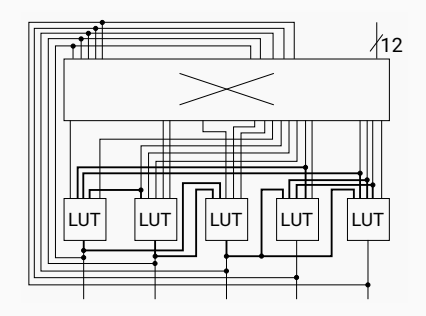

## **Enumeration**

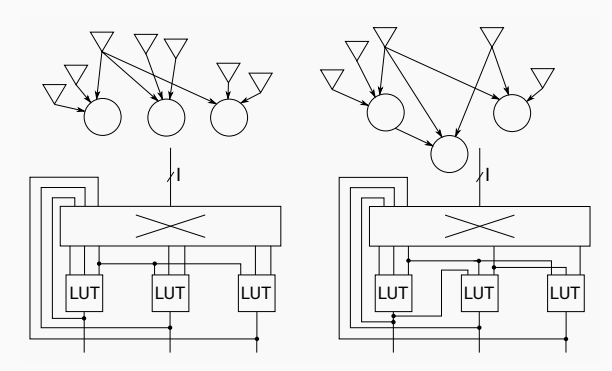

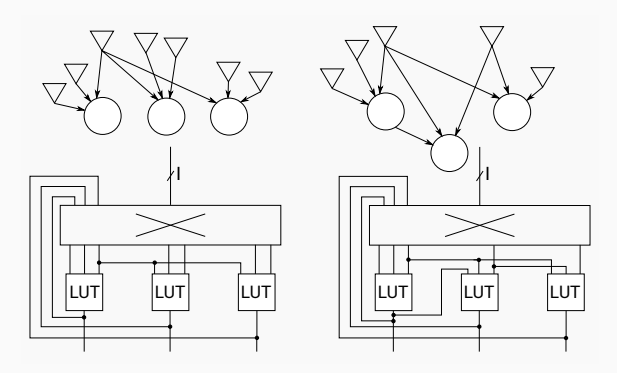

• represent each LUT by a node (circles)

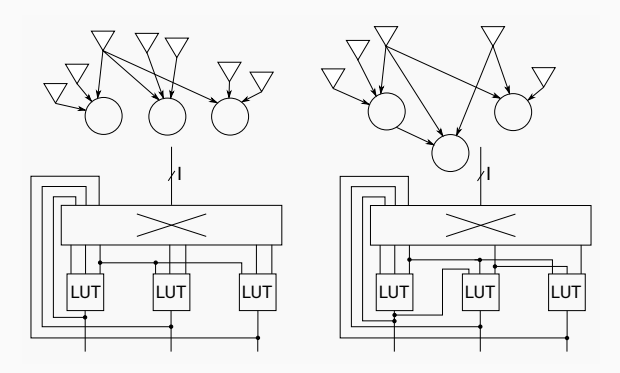

- represent each LUT by a node (circles)
- only represent shared inputs (triangles)

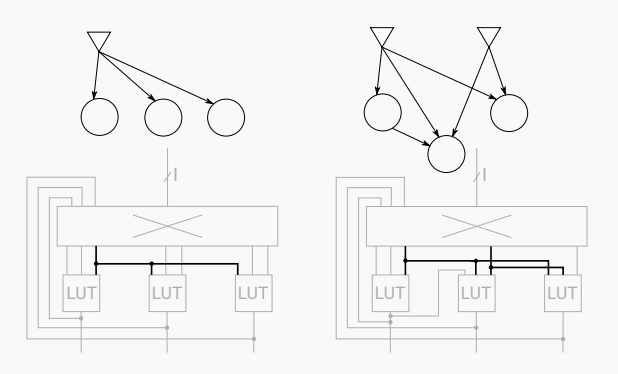

- represent each LUT by a node (circles)
- only represent shared inputs (triangles)

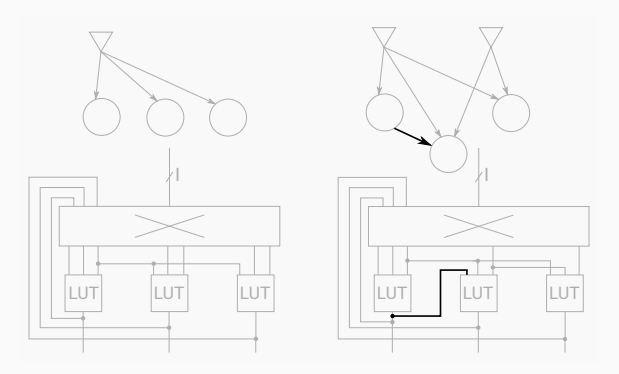

- represent each LUT by a node (circles)
- only represent shared inputs (triangles)
- each edge is a hardened connection

```
//V - vertex set
G = (V, {})
expandable = (G)
while expandable {
   G = pop(expandable)
   for e in V x V {
     if keep(G + e) {
       push(G + e, expandable)
     }
   }
}
                                 (a) (b) (c)
```
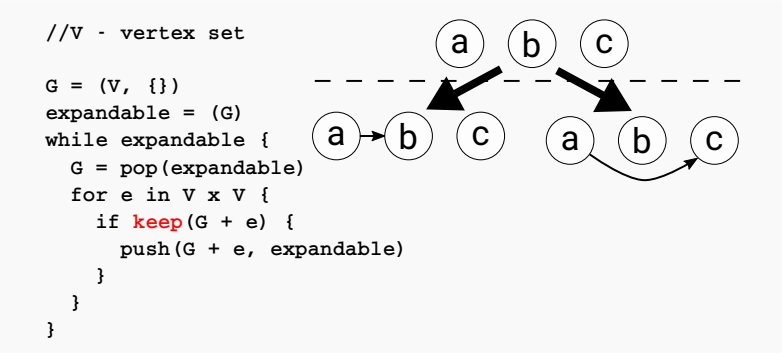

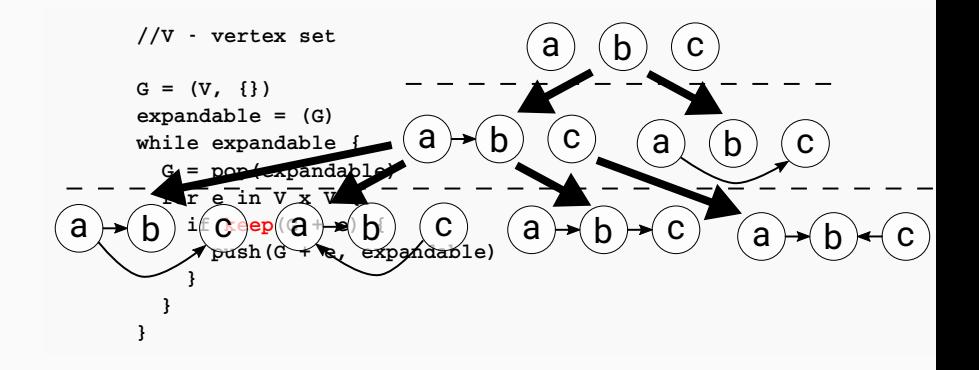

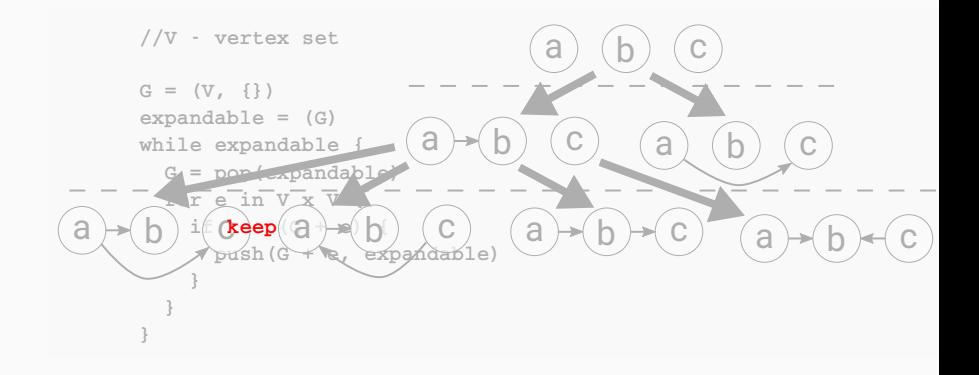

#### When area or delay stop decreasing?

#### When area or delay stop decreasing? When area or delay start increasing?

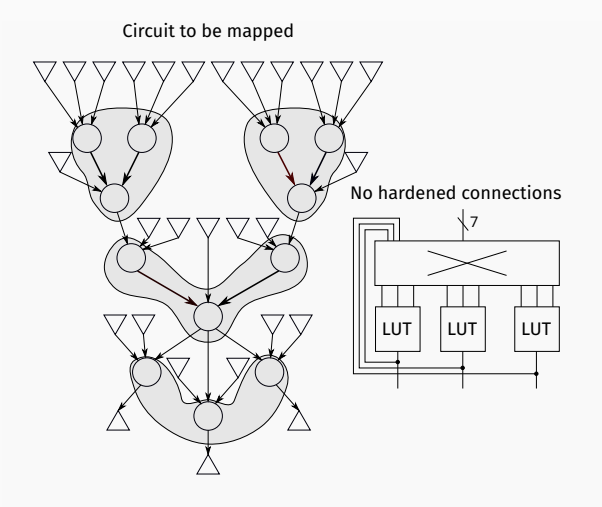

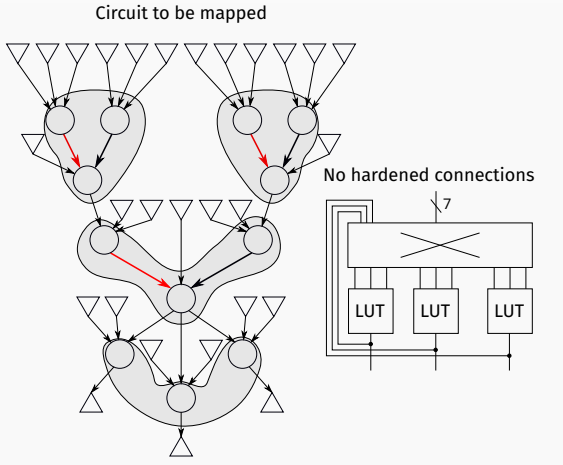

With hardened connections

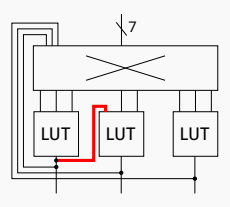

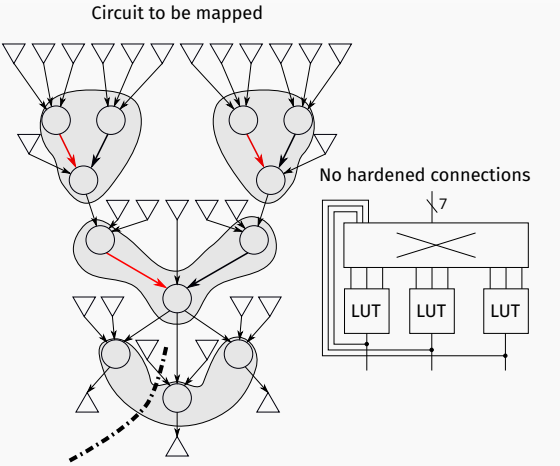

With hardened connections

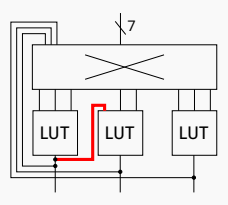

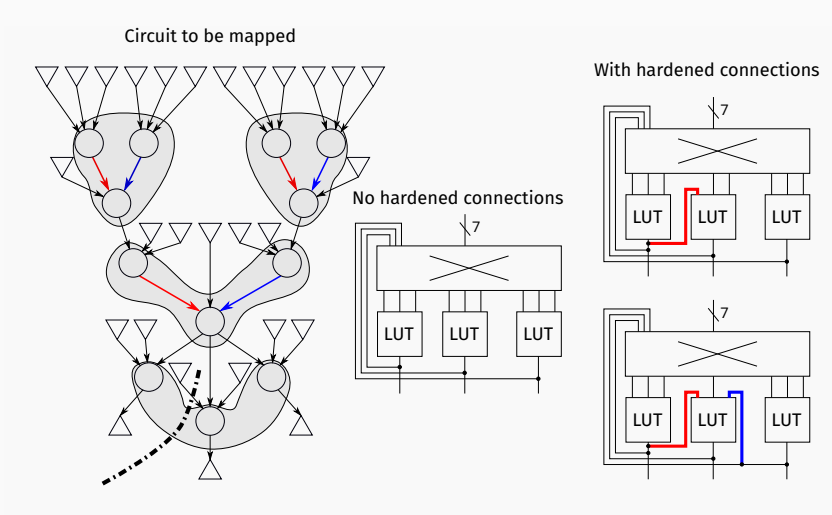

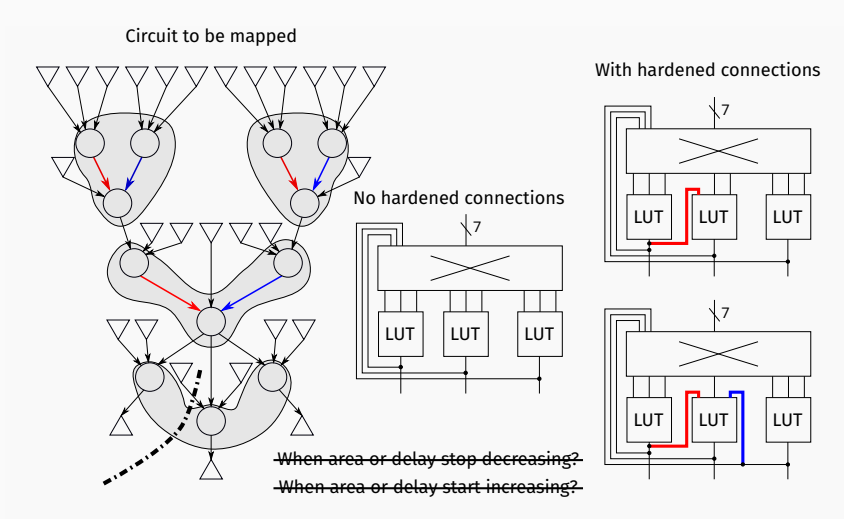

## **Other issues: avoiding listing duplicates**

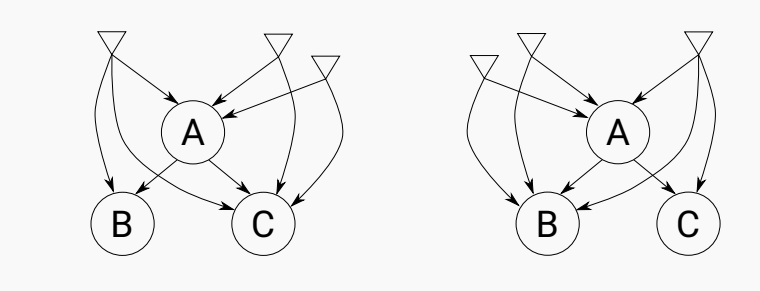

## **Other issues: maintaining subgraph relations**

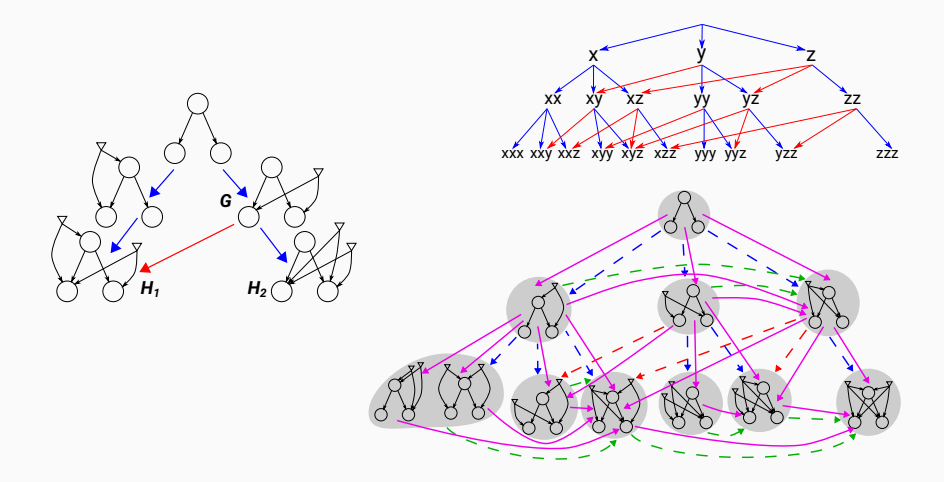

#### **How to design the patterns?**

- Intuition?
- Enumeration  $5\times$  5-LUT  $\sim$  10 $^{8}$

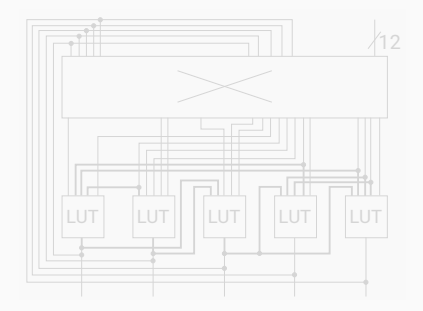

## **Experiments**

### **Setup**

• Search space: acyclic five 5-LUT patterns ( $\sim$  10<sup>8</sup> patterns)

- Search space: acyclic five 5-LUT patterns ( $\sim$  10<sup>8</sup> patterns)
- Architecture = 4x the pattern with a shared crossbar (20 5-LUT clusters)

#### **Results**

Some examples

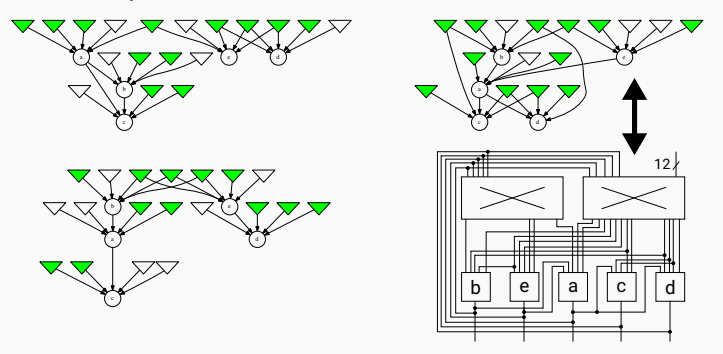

Found 261 patterns with only 12 external inputs achieving  $\sim$  80% packing density

#### **Results**

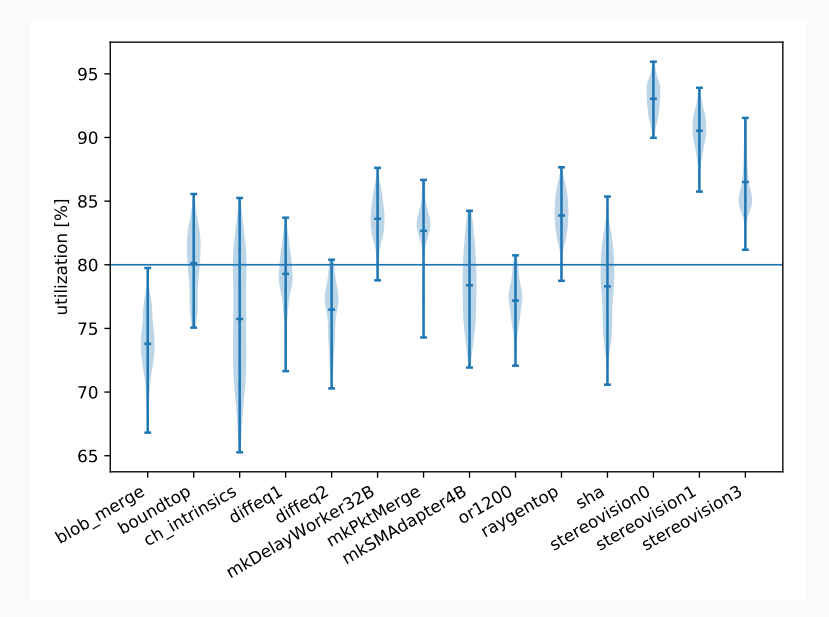

Numerical results not satisfactory (18-29% critical path delay increase)

But...

We have an efficient way of searching for good patterns

- searched the space  $\sim$  10 $^8$  in  $<$  12h
- search techniques completely independent of the mapping algorithms

In the future, this should help us understand what makes a good pattern and profit from connection hardening to the fullest

# **Thank you for attention**

For questions, please see the poster